Sebastian Jeworutzki Sommersemester <sup>2009</sup>

Methoden der empirischen Sozialforschung <sup>I</sup> und II

# Aufgaben für die Klausur (23.7.2009)

Man kann maximal <sup>30</sup> Punkte erzielen. Um die Klausur mit der Note <sup>4</sup> (ausreichend) zu bestehen, sind mindestens <sup>15</sup> Punkte erforderlich.

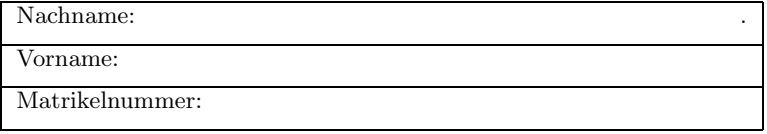

## Aufgabe <sup>1</sup>

- a) Erklären Sie anhand des Beispiels 'Scheidungsrate' den allgemeinen Begriff einer Rate. (Was steht im Zähler, was im Nenner?) (1P)
- b) Geben Sie zwei unterschiedliche Beispiele für die Verwendung des Kohortenbegriffs an. Ist die die Menge der gegenwärtig in Deutschland lebenden 5jährigen eine Kohorte? (1P)
- c) Die Anzahl der Bewohner eines Dorfes beträgt in 3 aufeinanderfolgenden Jahren: 95, 75, 115. Berechnen Sie die jährlichen Veränderungsraten. (1P)
- d) Berechnen Sie für die Daten der vorangegangenen Aufgabe die durchschnittliche Veränderungsrate. (1P)
- e) In zwei Gemeinden <sup>g</sup>ibt es folgende Personen und Sterbeziffern:

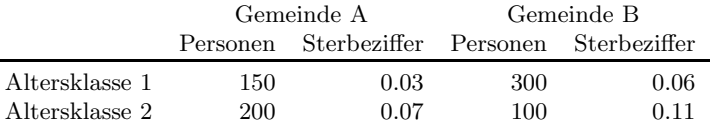

Berechnen Sie für beide Gemeinden die durchschnittliche Sterbeziffer. (1P)

f) Berechnen Sie fur Gemeinde <sup>B</sup> die standardisierte Sterbeziffer, wobei zur ¨ Standardisierung die Altersverteilung von Gemeinde <sup>A</sup> verwendet werdensoll. (1P)

#### Aufgabe <sup>2</sup>

Es sei T die Dauer von Arbeitslosigkeitsepisoden (in vollendeten Monaten). Für alle möglichen Dauern  $t = 0, 1, 2, \ldots$  sei die Rate  $r(t) = 0.04$ .

a) Interpretieren Sie  $r(5)$ . (1P)

- b) Wieviel Prozent der Arbeitslosen sind bis zum Ende des 3. Quartals (alsowährend  $T < 9$ ) aus der Arbeitslosigkeit ausgeschieden? (1P)
- c) Zeigen Sie, wie man aus  $G(t)$  und  $r(t)$  die Häufigkeit  $P(t)$  berechnen kann. (1P)
- d) Interpretieren Sie  $P(4)$ . (1P)
- e) Berechnen und interpretieren Sie  $G[T|T \ge 4](6)$ . (1P)

## Aufgabe <sup>3</sup>

In einer Sterbetafel finden Sie fur die Altersjahre <sup>95</sup> bis <sup>100</sup> die folgenden An- ¨gaben für die noch lebenden Personen: 1200, 1000, 800, 650, 400, 100. Niemand wird älter als 100.

- a) Berechnen Sie die Sterberate der 97jährigen. (1P)
- b) Berechnen Sie die fernere Lebenserwartung der 98jährigen. (1P)

# Aufgabe <sup>4</sup>

Bei einer Gesamtheit von <sup>6</sup> Ehepaaren sind folgende Ehedauern (in Jahren) festgestellt worden: 3, <sup>3</sup>\*, 5, <sup>5</sup>\*, 7, 7. Die mit einem Sternchen versehenen Angaben sind rechts zensiert. Die infolgedessen nur partiell beobachtete Verweildauervariable für die Ehedauer wird  $T$  genannt.

- a) Berechnen Sie mit dem Kaplan-Meier-Verfahren Schätzungen der Survivorfunktion, der Häufigkeitsfunktion und der Ratenfunktion und stellen Sie die Ergebnisse ubersichtlich in einer Tabelle dar. (2P) ¨
- b) Berechnen Sie mit den Ergebnissen von Teil (a) die durchschnittliche Ehedauer. (2P)

# Aufgabe <sup>5</sup>

In einer Urne befinden sich 30 schwarze, 10 rote und 50 grüne Kugeln.

- a) Wie groß ist die Wahrscheinlichkeit, zweimal hintereinander (mit Zurucklegen) ¨eine rote Kugel zu ziehen? (1P)
- b) Wie groß ist die Wahrscheinlichkeit, zweimal hintereinander (mit Zurucklegen) ¨Kugeln mit der <sup>g</sup>leichen Farbe zu ziehen? (1P)

# Aufgabe <sup>6</sup>

Es gibt 3 Studiengänge, in denen  $20, 20, 30$  männliche und  $40, 30, 10$  weibliche Studierende eingeschrieben sind.

- a) Berechnen und interpretieren Sie den Diversitätsindex für die männlichen<br>
<sup>Studionenden (1D)</sub></sup> Studierenden. (1P)
- b) Welchen minimalen und welchen maximalen Wert kann der Diversitätsindex in diesem Beispiel annehmen? (1P)
- c) Berechnen Sie den Dissimilaritätsindex zum Vergleich der beiden Verteilungen. (1P)
- d) Welchen minimalen und welchen maximalen Wert kann der Dissimilaritätsindex in diesem Beispiel annehmen? (1P)

#### Aufgabe <sup>7</sup>

Bei einer Erhebung von Betriebszugehörigkeitsdauern wurden folgende Daten (in Jahren) ermittelt:

 $\begin{array}{ccc} S & T & D \\ 3 & 7 & 1 \end{array}$  <sup>3</sup> <sup>7</sup> <sup>1</sup> <sup>4</sup> <sup>8</sup> <sup>1</sup> <sup>1</sup> <sup>2</sup> <sup>1</sup><sup>1</sup> <sup>2</sup> <sup>3</sup> <sup>1</sup> $\overline{0}$  $\begin{matrix} 0 & 4 \\ 2 & 3 \end{matrix}$  $\overline{1}$ <sup>3</sup>  $\overline{0}$ <sup>1</sup> <sup>8</sup> <sup>0</sup><sup>0</sup> <sup>4</sup> <sup>1</sup>

S ist der Anfang, <sup>T</sup> das Ende der Beobachtung, <sup>D</sup> ist der Zensierungsindikator. Berechnen Sie mit dem für links abgeschnittene Daten erweiterten Kaplan-Meier-Verfahren eine Survivorfunktion. (2P)

#### Aufgabe <sup>8</sup>

Wir betrachten 380 Arbeitslosigkeitsepisoden, die in einer neuen Beschäftigung  $(a)$  oder einem Ausscheiden aus dem Arbeitsmarkt  $(b)$  enden können. Außerdem können rechts zensierte Beobachtungen auftreten. Folgende Daten sind gegeben.

 $t \quad w_t^a$  $\begin{array}{ccc} w_t^b & w_t^z \ 30 & 10 \end{array}$  $0 \quad 10$ 10 1 20 40 30  $\begin{array}{ccc} 2 & 30 & 40 \\ 3 & 30 & 20 \end{array}$ 20 30 20  $20\,$  $\begin{array}{ccc} 4 & 30 & 10 \\ 5 & 20 & 10 \end{array}$  $\overline{0}$ 20

Die Verweildauervariable erfasst die Arbeitslosigkeit in Monaten und wird durch  $(T, D)$  bezeichnet, wobei  $D = 1$  für "neuen Job" und  $D = 2$  für "Ausscheiden" steht.

a) Berechnen Sie die zustandsspezifischen Ratenfunktionen für  $(T, D)$ . (2P)

- b) Berechnen und interpretieren Sie den Wert der Anteilsfunktion  $H^a(4)$ . (2P)
- c) Berechnen und interpretieren Sie  $H^a(\infty)$ . (1P)